### **Appendix A:** Calculations for Data Quality Assessment (sec. 4-5) aka *What Is Reality?*

- **1-pt QC check statistics**
- **Precision calcs**
- **Bias calcs**

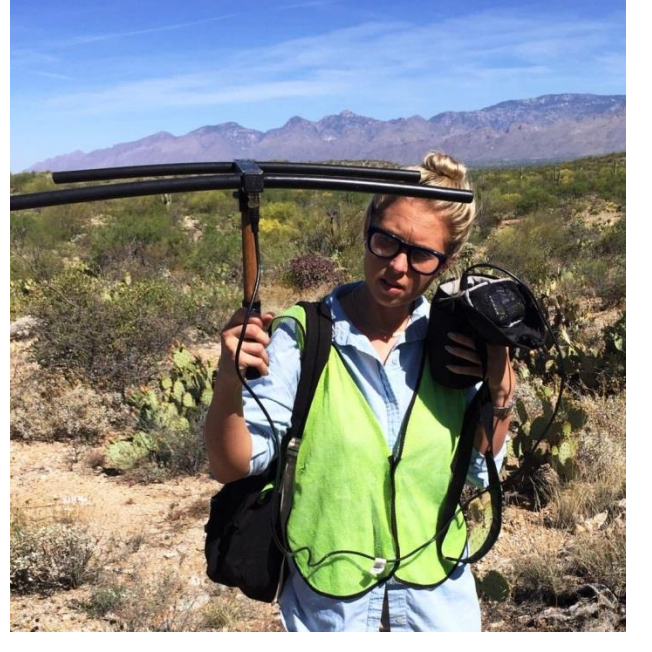

*Stats are designed to show us how far from the TRUTH we might be.*

• *Measurement Error*

– Presented as a fraction of the "truth" (e.g., 10% off)

#### • *Precision*

- Random error
- "wiggle" inherent in system
- Estimated by (1) repeated measurements of "known," and/or (2) side-by-side measurements of the same thing
- Some imprecision is unavoidable

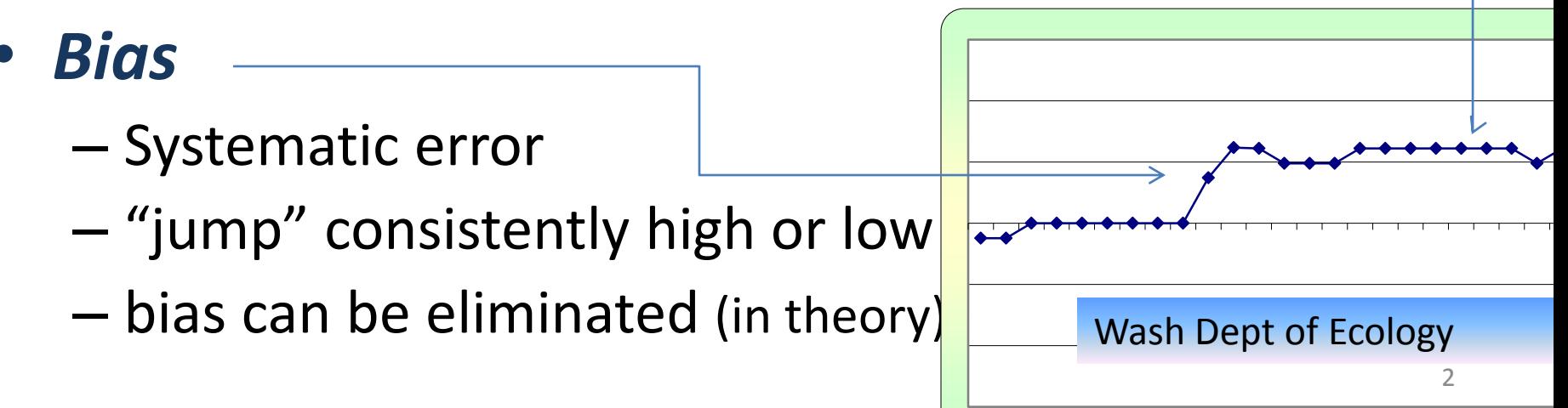

#### 1-pt QC 0<sup>3</sup> check data, in AQS:

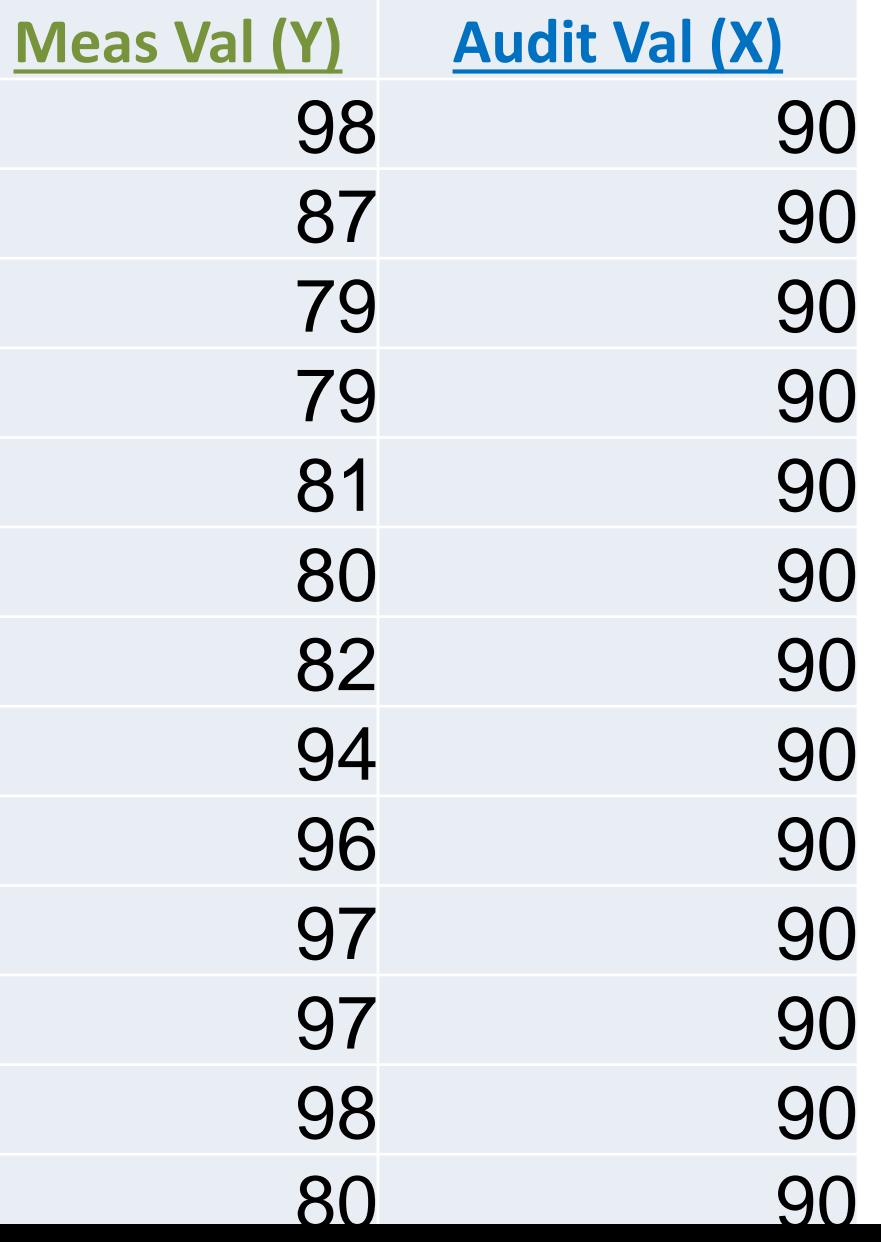

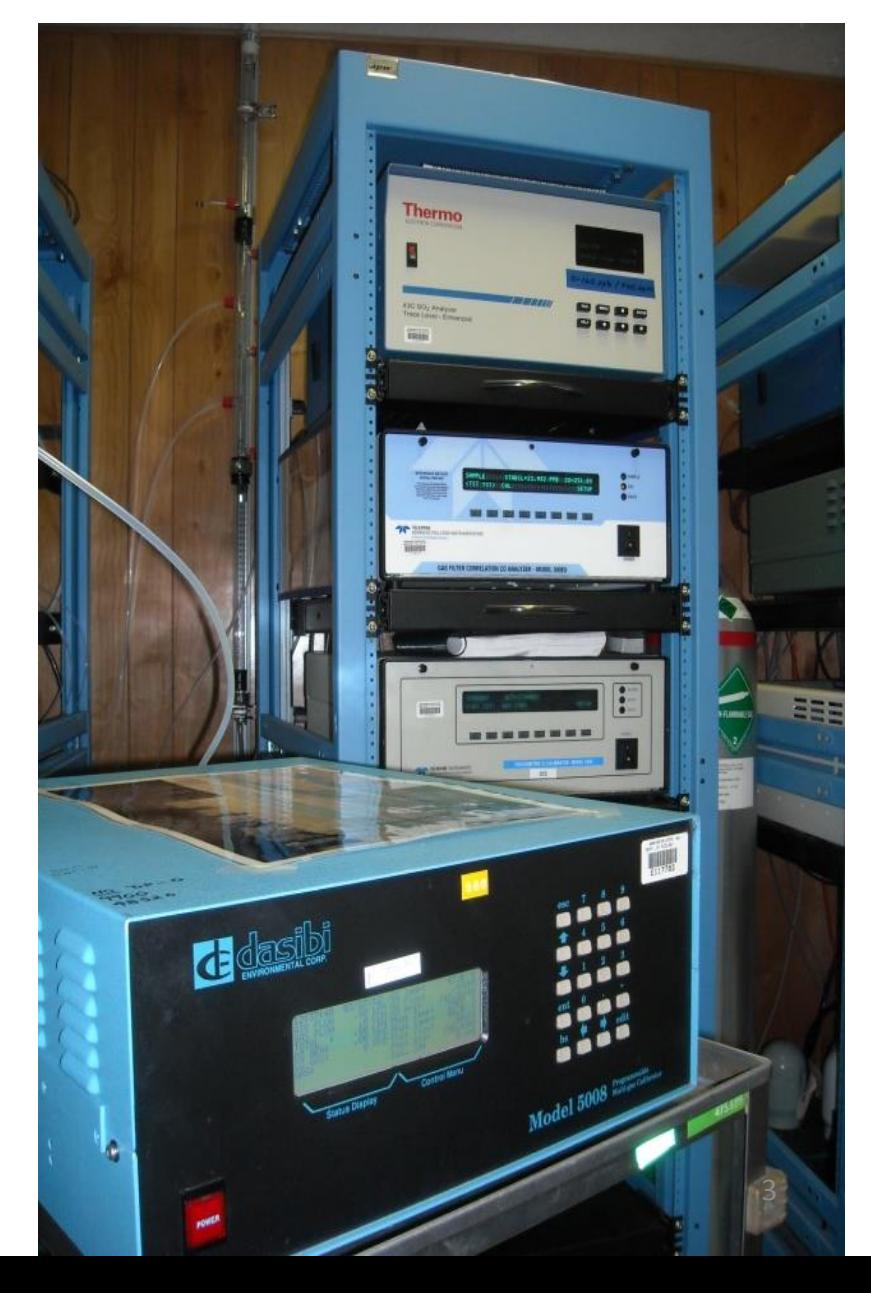

# $d$ -sub-i =  $d_i$  = diff/known

- Routine QC checks used to estimate BOTH
- Both come from **d-sub-i**
- Bias • Precision Wash Dept of Ecology Date of QC check
- sometimes it's obvious
- Sometimes it's not:

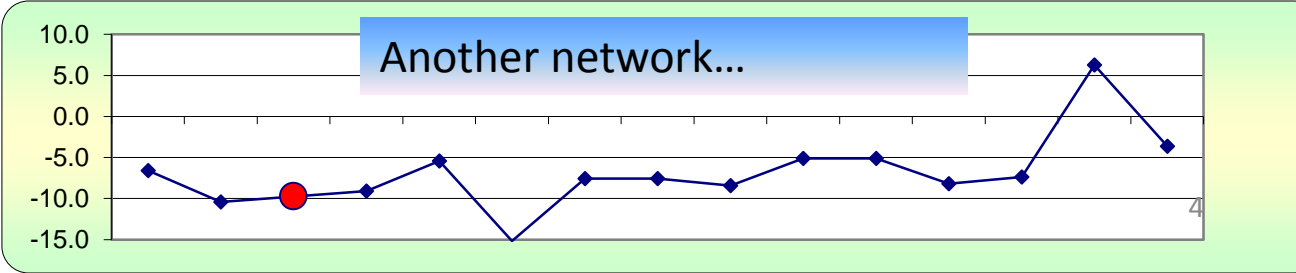

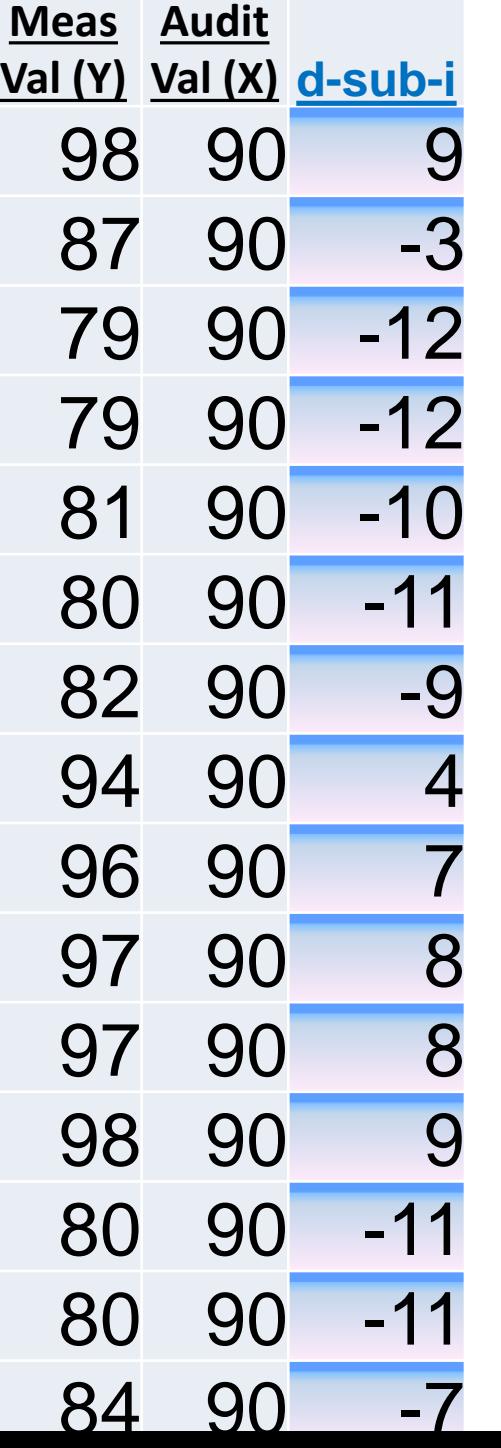

#### • **d-sub-i values represent:**

- All of the measurements' error during that day, week, month, quarter
	- The QC checks are supposed to be "randomized" so that they are a sample, or subset, of the whole universe of possible QC checks (the population), and then represent the population of QC checks you could do at any time
- As a proportion of the "truth," so "truth" is always on the bottom (diff/known; so error is quantified as a fraction of the truth so we can imagine it, e.g., 10%)
- "error" = distance from truth at that moment

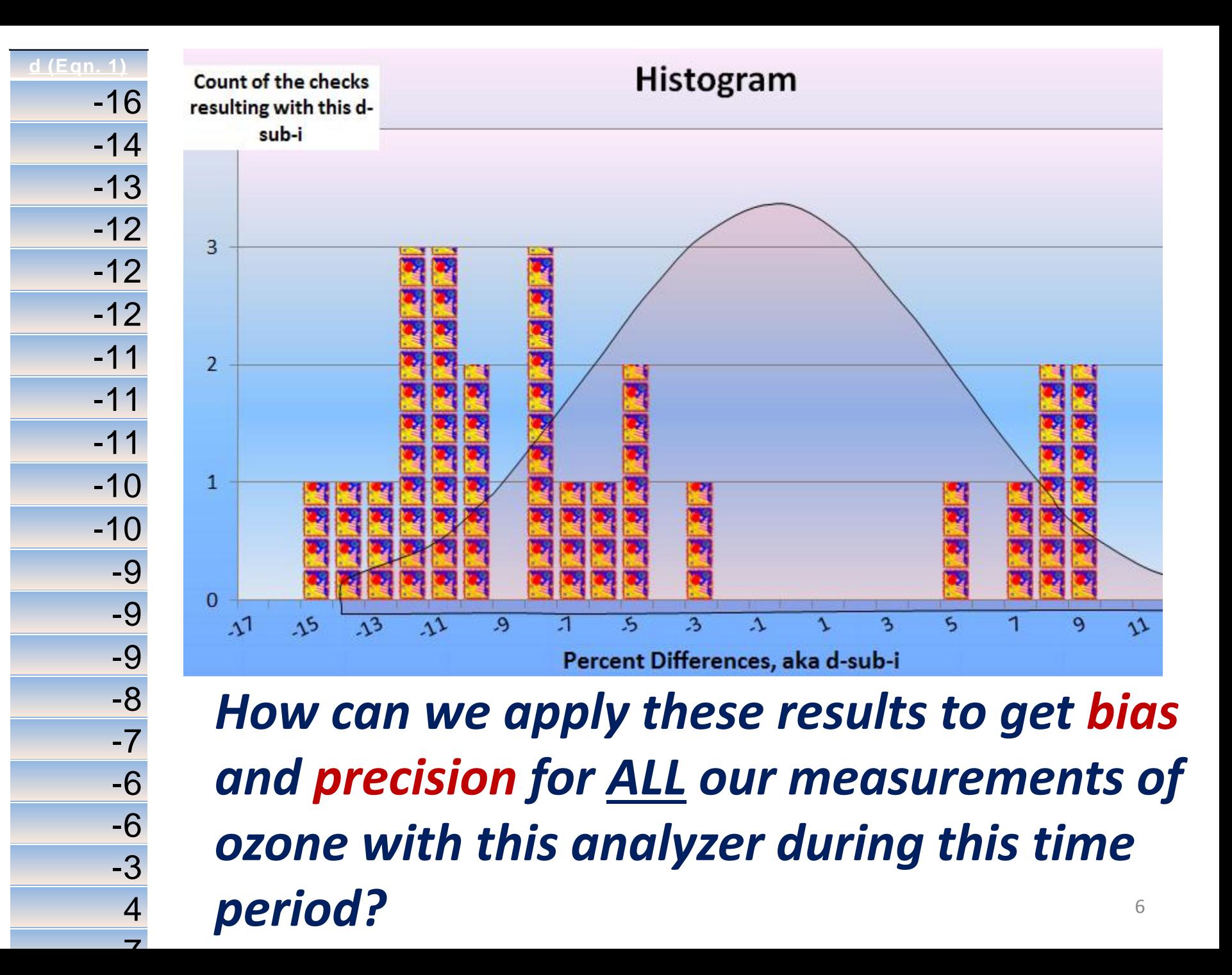

**We assume that these results, and their distribution, is representative of all the QC checks we could have done:**

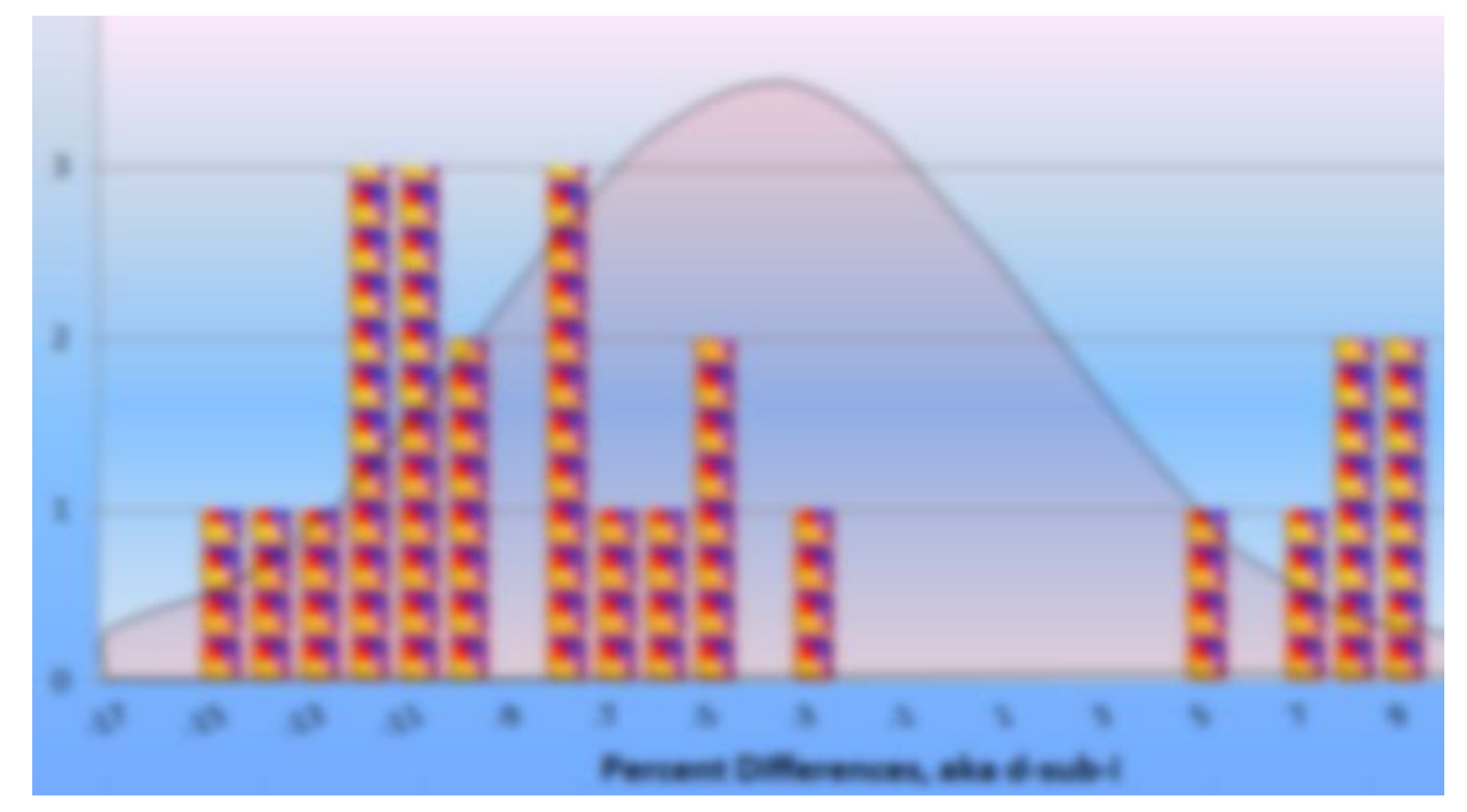

*There's a reason no x-axis units*

The goal for acceptable measurement uncertainty is defined for O3 precision as an upper **90 percent confidence limit for the coefficient variation (CV) of 7%** 

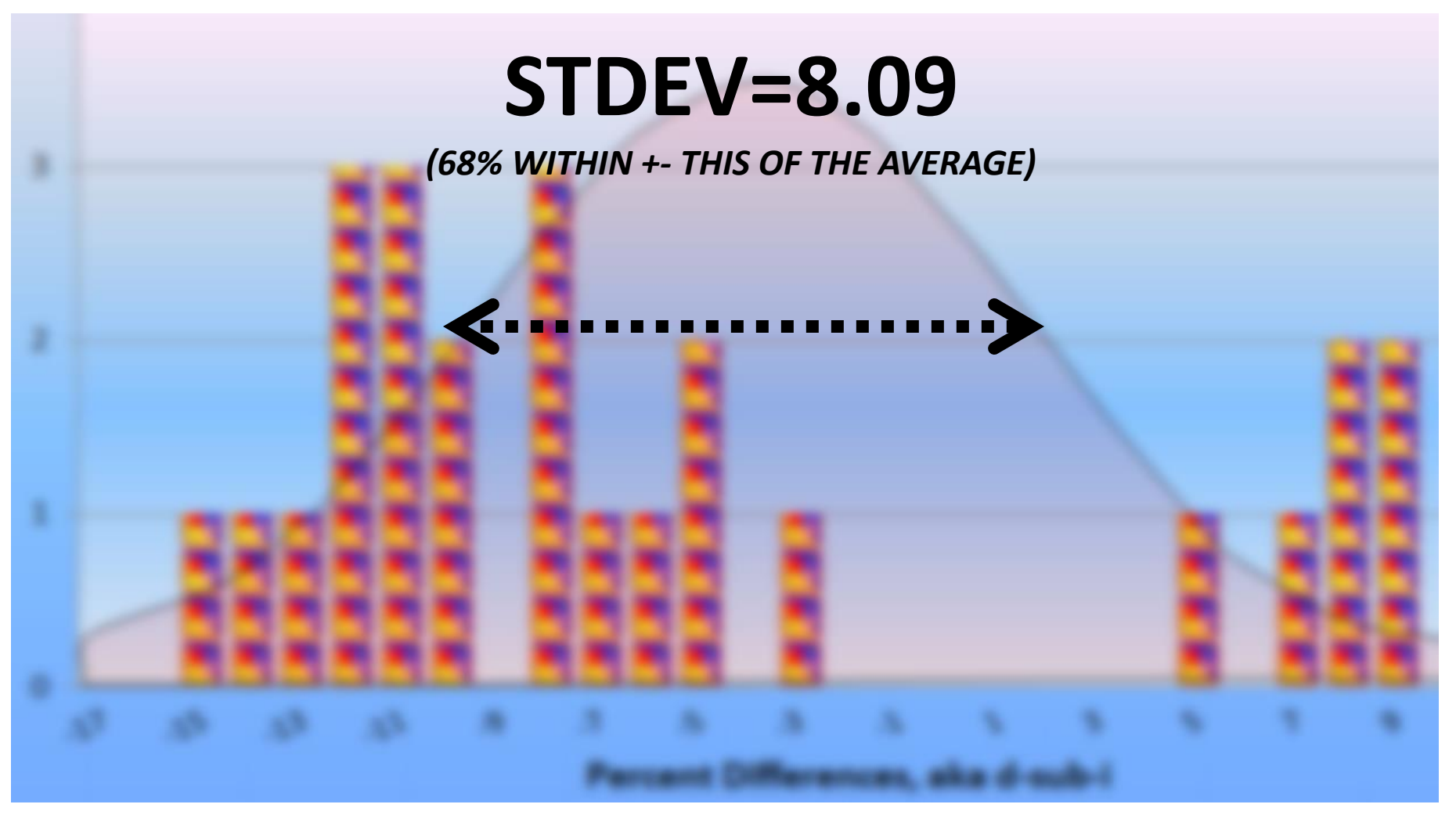

- •But we do not care about the low-imprecision tail
- •Only care about the extreme tail of high imprecision •Want to be able to say "**90% confident that your precision is less than** this value" 8

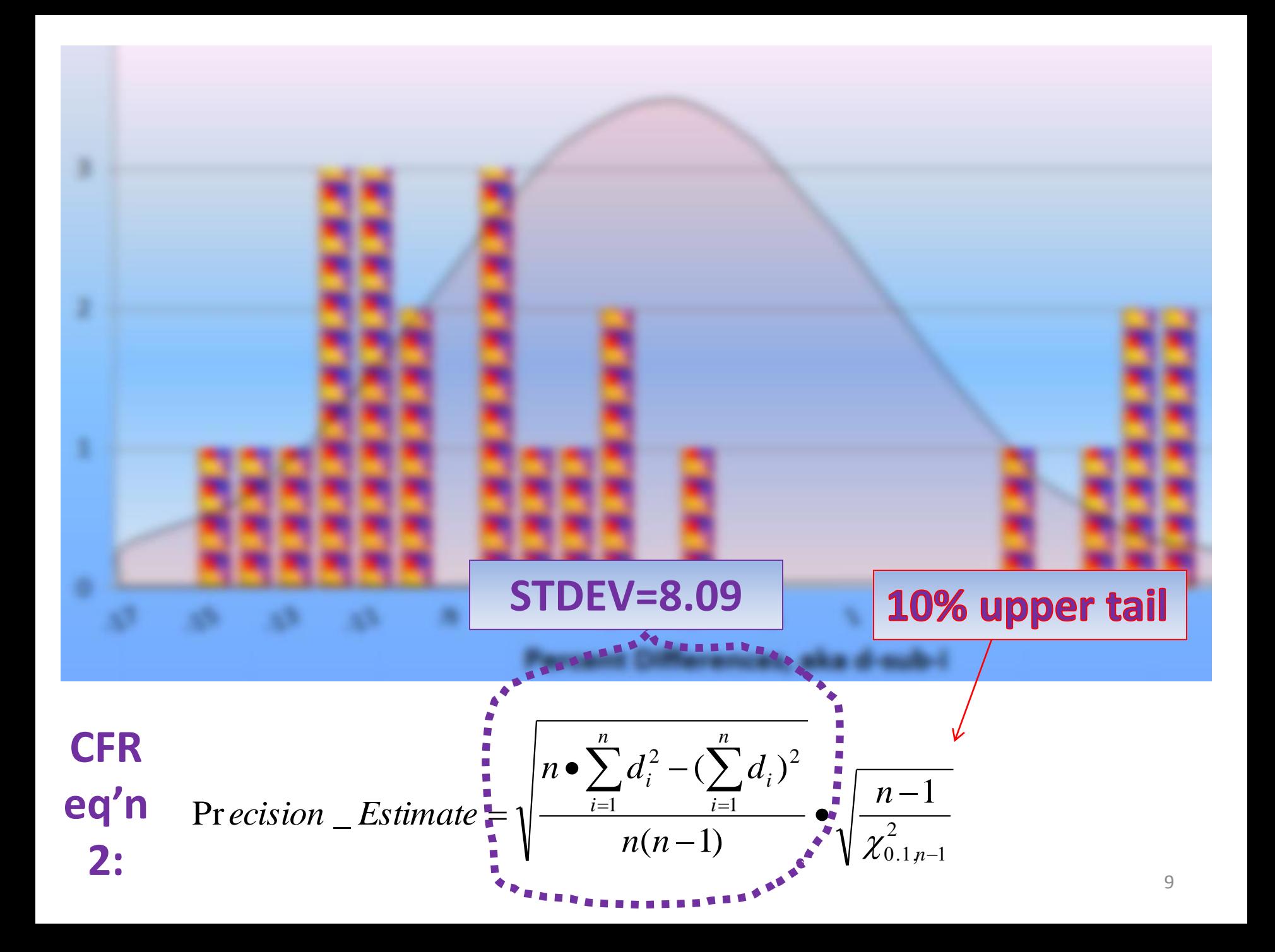

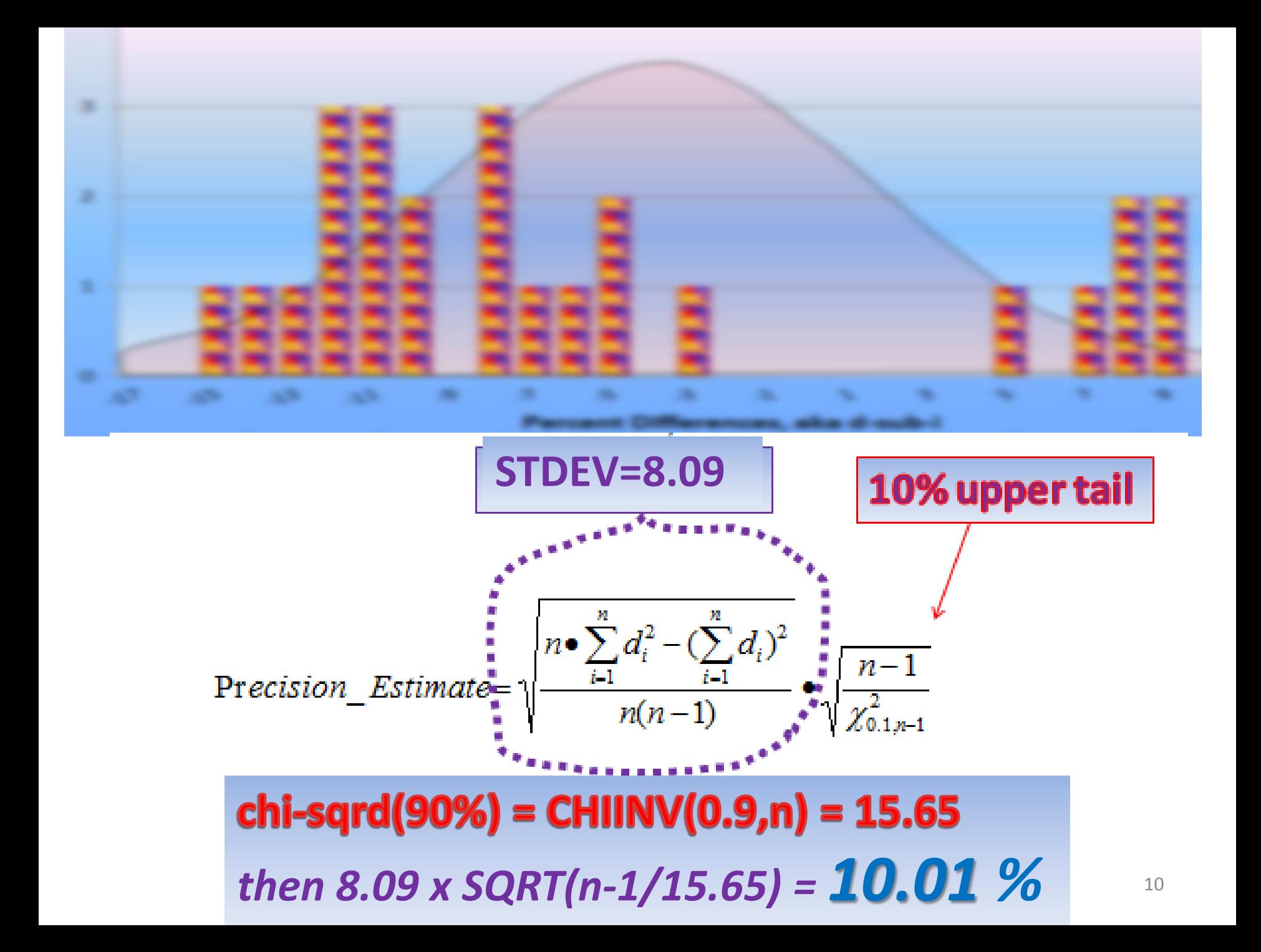

# **Use the DASC Tool to Understand Your QC Checks and Audit Results (like EPA does)**

- Calculations of measurement uncertainty are carried out by EPA, *and* PQAOs should report the data for all measurement quality checks
- YOU do these calculations and charts easily, and save yourself time, money, and embarrassment

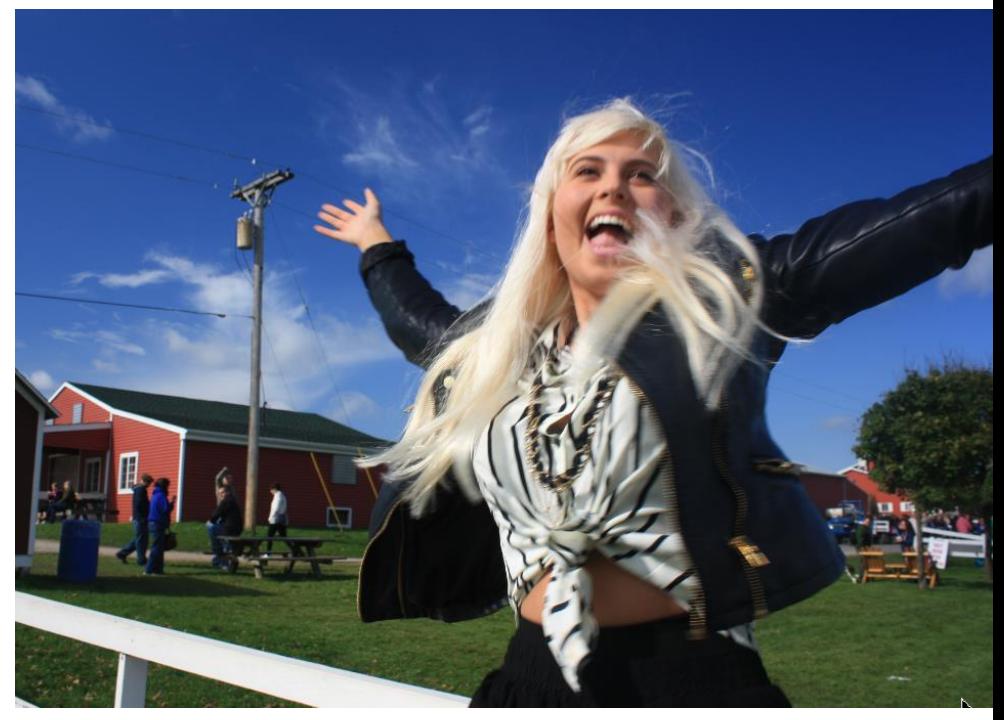

# We will review each in both the DASC tool and the AMP256 report

- First, what is the DASC tool?
- ▶ DASC tool was produced specifically for us to calculate the data assessment statistics in CFR in AMTIC Quality Indicator Assessment Reports (AMP256)
- **<http://www.epa.gov/ttn/amtic/qareport.html>**
- Easy way to explain and calculate data assessment statistics in CFR
- Excel spreadsheet
- Matches AMP256 (by site)
- Each equation is numbered and matches the numbers in CFR

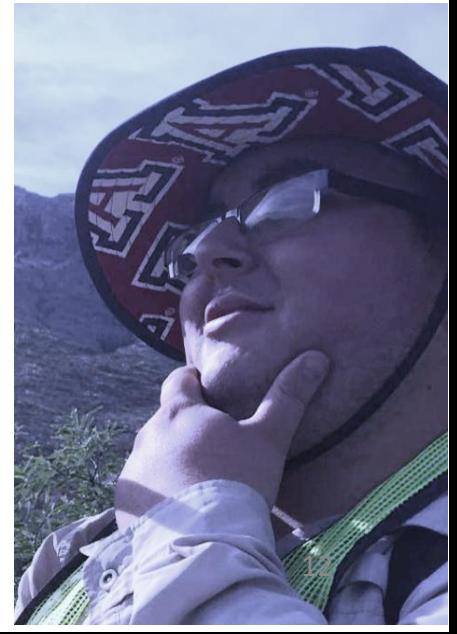

# DASC Tool:<br><sub>O<sub>3</sub> Assessments</sub>

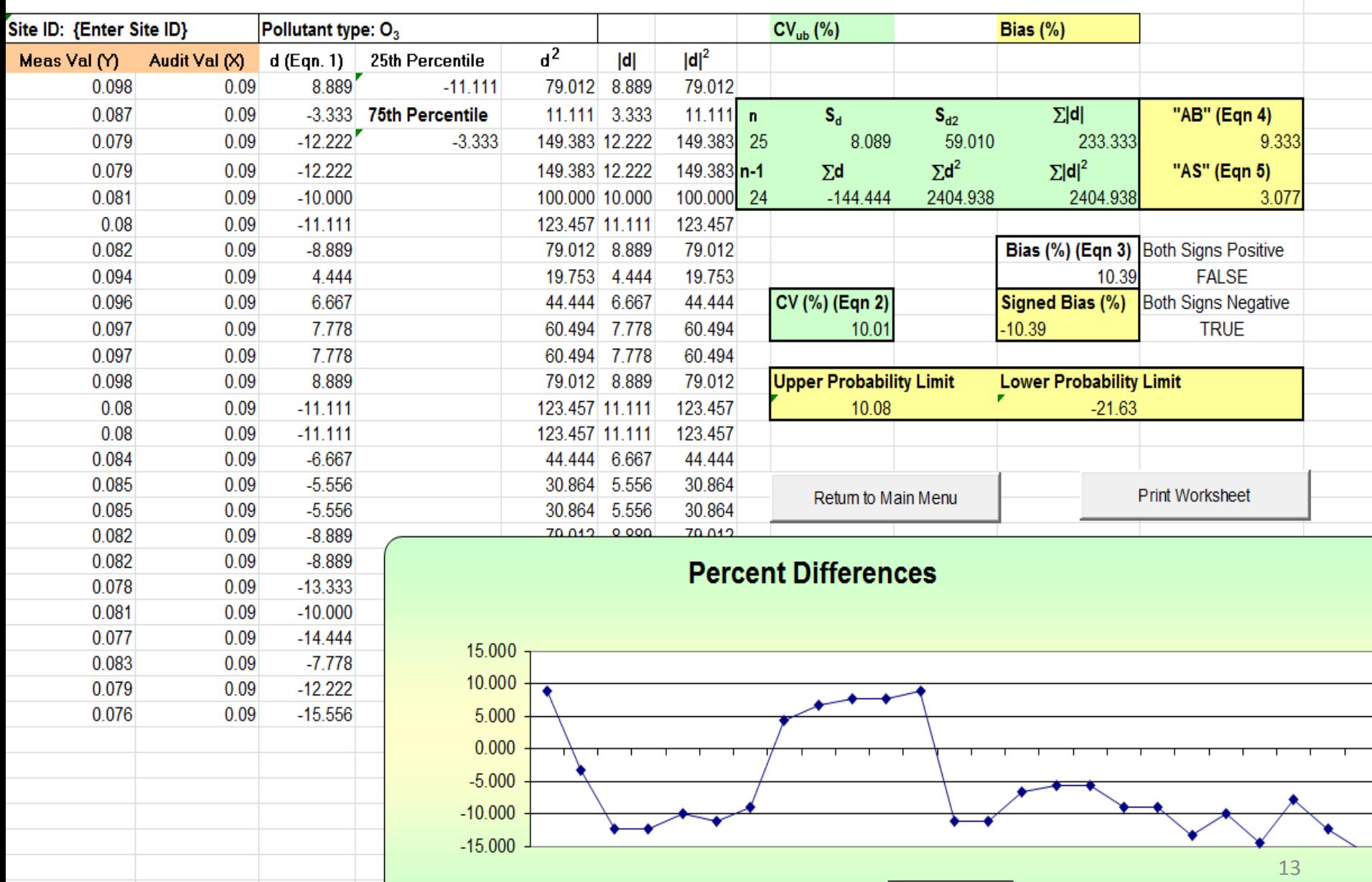

 $\rightarrow$  %D

#### Precision in DASC = cell i13 = **10.01%**

#### $O<sub>3</sub>$  Assessments

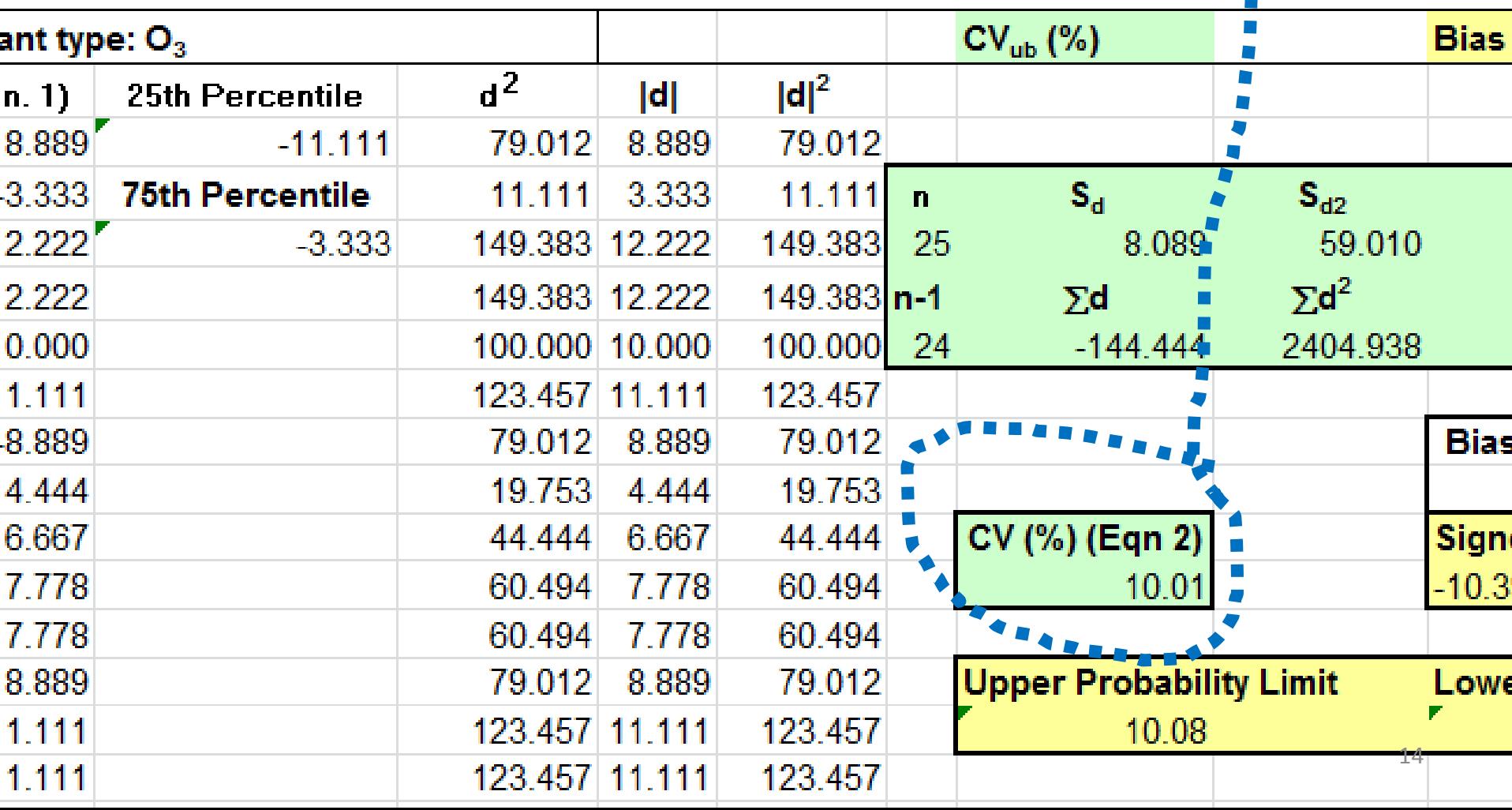

#### **AMP256**-Data Quality Indicators Report

- AQS Standard Report to Compute the Statistics Outlined on 40 CFR Part 58 Appendix A
- Part of the Annual Certification Process to Verify Submission of QA and routine Data to AQS

![](_page_14_Picture_38.jpeg)

• **CORRESPONDS to what you can calculate in the DASC spreadsheet, as we will see.**

![](_page_15_Picture_31.jpeg)

- •**90% Confidence Upper Bound of precision is 10.01%**
- •**"There is a 90% chance that our precision will not be greater than 10%"**
- •**Same as YOU can calculate any time using the DASC**

### Summary of precision:

- Calculated from routine QC checks **d<sup>i</sup>**
- Overall upper bound of CV calculated from **d<sup>i</sup>**
- you can be **90% sure that your true precision is less than** this "upper bound of the CV" (eq'n 2)

![](_page_16_Picture_4.jpeg)

![](_page_17_Picture_0.jpeg)

- FINALLY look at **where** we are on the x-axis
- (Remember precision only cares about width)
- The goal for acceptable measurement uncertainty for **bias** is an upper 95 percent confidence limit for the absolute bias of 7 percent.

![](_page_17_Figure_4.jpeg)

# **Bias statistics (CFR App A, 4.1.3):**

- Remember that bias as well as precision starts from the difference between your instrument's indicated value and the known (audit) value, as
- (meas-known)/known= **d<sup>i</sup>**
- bias (jump) is calculated from **d<sup>i</sup>**
- Bias just *based on* the *AVERAGE* of the **di** with the sign taken into account (if your analyzer is always higher than the known, you have a high  $(+)$  bias

![](_page_18_Picture_5.jpeg)

![](_page_19_Figure_0.jpeg)

13

#### **That 10.39 is the abs value of bias, now what's its sign?**

![](_page_20_Figure_1.jpeg)

- Look at 25% quartile and 75% quartile
- If they straddle zero, bias is unsigned
- If they're both negative, bias is negative
- If they're both positive, bias is positive  $21$

![](_page_21_Figure_0.jpeg)

### **DASC bias in cell k13:**

- Both quartiles are negative
- Bias is negative  $10.4 = -10.4$
- Agrees with DASC:

![](_page_22_Picture_29.jpeg)

#### Does this match AQS standard report AMP256 ?: DATA QUALITY INDICATOR REPORT Aug. 2, 2016 **One Point Quality Control**

![](_page_23_Picture_30.jpeg)

Bias UB *(upper bound of bias)* = **-10.39** *(goal is upper 95 percent confidence limit for the absolute bias of 7 percent)*

![](_page_23_Picture_3.jpeg)

 $Ann A2 V$ 

#### Both bias and precision are in the same sheet (O3 P&B) in the DASC and use the same input:

![](_page_24_Picture_51.jpeg)

**YOU can calculate Bias over any time period using DASC**

![](_page_24_Figure_3.jpeg)

# Summary of gas bias:

- Calculated from routine QC checks **d<sup>i</sup>**
- Overall upper limit of **bias** calculated from **d<sup>i</sup>**
- Then look at the sign (and the chart) for whether your analyzer is biased high (+) or low (-)
- We are 95% confident that our 03 bias is less extreme than **-10%**

![](_page_25_Picture_5.jpeg)

#### Do I invalidate pollutant data based on d-sub-i?

- Validation tables in QA Handbook:
	- Critical Measurement Quality Objective O3=7%
	- See problems ahead of time by identifying trends in a control chart:

![](_page_26_Figure_4.jpeg)

![](_page_27_Figure_0.jpeg)

Box and whisker charts show this faster—compare our site on the right with a different CA site

![](_page_28_Figure_0.jpeg)

## $PM_{2.5}$  Precision

- PM2.5 is the same as gaseous, except:
	- d-sub-i are from COLLOCATED, and the known is the average of the two PM2.5, so d-sub-i is
	- $-(RO-CO)/(avg of RO & CO)$
	- Because the known is the avg of 2 measurements, add **SQRT(2)** to the denominator (divide by best estimate of truth)

![](_page_29_Figure_5.jpeg)

difference in the precision stat from gas stats

# $PM_{2.5}$  Bias

- PM2.5 bias same as gaseous, except:
	- **known = PEP** audit filter results, so the d-sub-i is the (field-PEP)/PEP
	- Don't take abs value of the d-sub-i
	- D is avg of these d-sub-i values
	- n is # of PEP audits, and if n=3 then t=2.9
		- (as n grows,  $t_{0.95}$  goes to 1.65)
	- Use the 25% and 75% quartiles  $\rightarrow$  + or -

Upper 90% Confidence Interval =  $D + t_{0.95, df}$ 

**(and the lower confidence interval is D minus t\*stnd error!)** 31

**Stnd error**

#### PM10 statistics:

- Bias confidence intervals based on monthly flow rate (FR) checks:
	- d-sub-i from FR
	- THEN bias statistics are the same as PM2.5
- Flow rate "acceptability" limits are based on 6 month FR audits (with FR audit device not the same one you use for the monthly):

 $-$  Limit =  $D + - 1.96 *$  STDEV

 $d$ -sub-i = (sampler-audit FR)/audit FR and D is their average

![](_page_32_Figure_0.jpeg)

# Thank you!

- Work with Tribal Air Agencies
- Knowledge = Power; Let's Share

– **http://datatools.tamscenter.com/**

• [Melinda Ronca-Battista melinda.ronca](mailto:melinda.ronca-battista@nau.edu)battista@nau.edu;

<https://www.youtube.com/c/melindaroncabattista>

![](_page_33_Picture_6.jpeg)

![](_page_33_Picture_7.jpeg)